# Analysis of Variance

### The ASTA team

### Contents

| T | One                       | e way analysis of variance                                       | 1  |
|---|---------------------------|------------------------------------------------------------------|----|
|   | 1.1                       | Example                                                          | 1  |
|   | 1.2                       | The ANOVA Model                                                  | 2  |
| 2 | Estimation of mean values |                                                                  | 3  |
|   | 2.1                       | Estimates                                                        | 3  |
|   | 2.2                       | Contrast coding                                                  | 3  |
|   | 2.3                       | Example                                                          | 3  |
| 3 | Overall test for effect   |                                                                  | 4  |
|   | 3.1                       | Graphical representation of models                               | 4  |
|   | 3.2                       | Hypotheses and test statistic                                    | 5  |
|   | 3.3                       | Interpretation of $F$ statistic - Variance between/within groups | 5  |
|   | 3.4                       | Example                                                          | 6  |
| 4 | Two                       | o way analysis of variance                                       | 7  |
|   | 4.1                       | Additive effects                                                 | 7  |
|   | 4.2                       | Dummy coding                                                     | 8  |
|   | 4.3                       | Main effect model in ${f R}$                                     | 8  |
|   | 4.4                       | Testing effect of supp                                           | 9  |
|   | 4.5                       | Testing effect of dose                                           | 9  |
| 5 | Interaction               |                                                                  | 9  |
|   | 5.1                       | Example                                                          | 9  |
|   | 5.2                       | Dummy coding                                                     | 11 |
|   | 5.3                       | Example                                                          | 11 |

## 1 One way analysis of variance

### 1.1 Example

- The data set chickwts is available in R, and on the course webpage.
- Newly hatched chicks were randomly allocated into six groups, and each group was given a different feed supplement.

- Their weights in grams after six weeks are given along with feed types, i.e. we have a sample with corresponding measurements of 2 variables:
  - weight: a numeric variable giving the chick weight.
  - feed: a factor giving the feed type.
- Always start with some graphics:

```
library(mosaic)
gf_boxplot(weight ~ feed, data = chickwts)
```

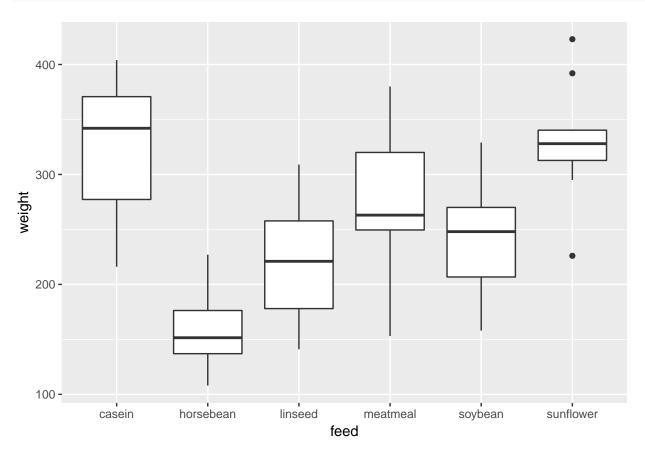

#### 1.2 The ANOVA Model

- We measure the response y which in this case is weight.
- We want to study the effect of the factor x on y. In this case x =feed and divides the sample in g = 6 groups.
- The mean responses within the groups are denoted  $\mu_1, \mu_2, \dots, \mu_q$ .
- We will assume that
  - $-y = \mu_x + \epsilon$ , when y is a response in group x
  - $-\epsilon$  are a sample from a population with mean zero and standard deviation  $\sigma$ .
  - The standard deviation for the population in each group is the same and equals  $\sigma$
  - $-\,$  The response variable, y, is normal distributed within each group.
- The ANOVA test is a *test of independence* between the quantitative response variable and the qualitative explanatory variables.

### 2 Estimation of mean values

#### 2.1 Estimates

- Least squares estimates for population means  $\hat{\mu}_x$  is given by the average of the response measurements in group x.
- For a given measured response y we let  $\hat{y}$  denote the model's prediction of y, i.e.

$$\widehat{y} = \widehat{\mu}_x$$

if y is a response for an observation in group x.

• We use mean to find the mean, for each group:

```
mean(weight ~ feed, data = chickwts)
```

```
## casein horsebean linseed meatmeal soybean sunflower
## 323.5833 160.2000 218.7500 276.9091 246.4286 328.9167
```

- We can e.g. see that  $\hat{y}=323.6$ , when feed=casein but  $\hat{y}=160.2$ , when feed=horsebean.
- Is it a significant difference?

### 2.2 Contrast coding

- In many cases there is a group corresponding to "no treatment" and we are interested in the effect of different treatments.
- In this example we only have different feeds, which are sorted in lexicographical order by R, so casein is the reference.
- We can specify the model via:
  - Intercept corresponding to the mean response for the reference (casein).
  - For each of the other groups we have a **contrast**, which measures **the difference** between the mean value for that group and the reference group.
- For a given contrast we can calculate standard error, t-score and p-value, and thereby investigate whether there is a difference between this group and the reference group.
- In Agresti this is referred to as using dummy variables.

#### 2.3 Example

```
model <- lm(weight ~ feed, data = chickwts)
summary(model)</pre>
```

```
##
## Call:
## lm(formula = weight ~ feed, data = chickwts)
##
## Residuals:
## Min 1Q Median 3Q Max
## -123.909 -34.413 1.571 38.170 103.091
##
## Coefficients:
```

```
##
                 Estimate Std. Error t value Pr(>|t|)
                  323.583
                              15.834
                                      20.436 < 2e-16 ***
## (Intercept)
                                      -6.957 2.07e-09 ***
## feedhorsebean -163.383
                              23.485
                              22.393
                 -104.833
                                      -4.682 1.49e-05 ***
## feedlinseed
  feedmeatmeal
                  -46.674
                              22.896
                                      -2.039 0.045567 *
## feedsoybean
                  -77.155
                              21.578
                                      -3.576 0.000665 ***
## feedsunflower
                    5.333
                              22.393
                                       0.238 0.812495
##
## Signif. codes:
                  0 '***' 0.001 '**' 0.01 '*' 0.05 '.' 0.1 ' ' 1
##
## Residual standard error: 54.85 on 65 degrees of freedom
## Multiple R-squared: 0.5417, Adjusted R-squared: 0.5064
## F-statistic: 15.36 on 5 and 65 DF, p-value: 5.936e-10
```

- We get information about contrasts and their significance:
- Intercept corresponding to case in has weight different from zero  $(p < 2 \times 10^{-16})$ .
- Weight difference between casein and horsebean is extremely significant (p= $2 \times 10^{-9}$ ).
- There is no significant weight difference between casein and sunflower (p=81%).

### 3 Overall test for effect

### 3.1 Graphical representation of models

- We have two alternative explanations of the data.
- Simple model with one parameter (mean): "The feed type doesn't matter. The weight is just random around a common mean value".
- Complex model with six parameters (means): "The feed type is important. For each feed type we get a different mean value and the weights are random around these values."

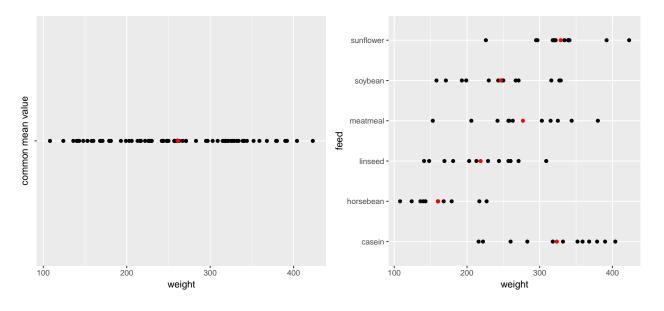

### 3.2 Hypotheses and test statistic

• Is the complex model significantly better (i.e. is there any effect of the explanatory grouping variable)? We can write the corresponding hypotheses in two different ways

 $H_0: \mu_1 = \mu_2 = \ldots = \mu_q$  against  $H_a:$  At least 2 of the population means are different

Alternatively

 $H_0$ : All contrasts are equal to zero.  $H_a$ : At least one contrast is non-zero.

• We will (indirectly) use  $\mathbb{R}^2$  to do the test. If it is large, the complex model has good predictive power compared to the simple model. To judge significance we use

$$F_{obs} = \frac{(n-g)R^2}{(g-1)(1-R^2)} = \frac{(TSS-SSE)/(g-1)}{SSE/(n-g)}.$$

- Large values of  $R^2$  implies large values of  $F_{obs}$ , which points to the alternative hypothesis.
- I.e. when we have calculated the observed value  $F_{obs}$ , then we have to find the probability that a new experiment would result in a larger value.

### 3.3 Interpretation of F statistic - Variance between/within groups

- It can be shown that the numerator of  $F_{obs}$  is a measure of the variance between the groups, i.e. how much "boxes" vary around the total average (the red line).
- Likewise it can be shown the denominator of  $F_{obs}$  is a measure for the variance within groups, i.e. how "tall" the boxes in the boxplot are.

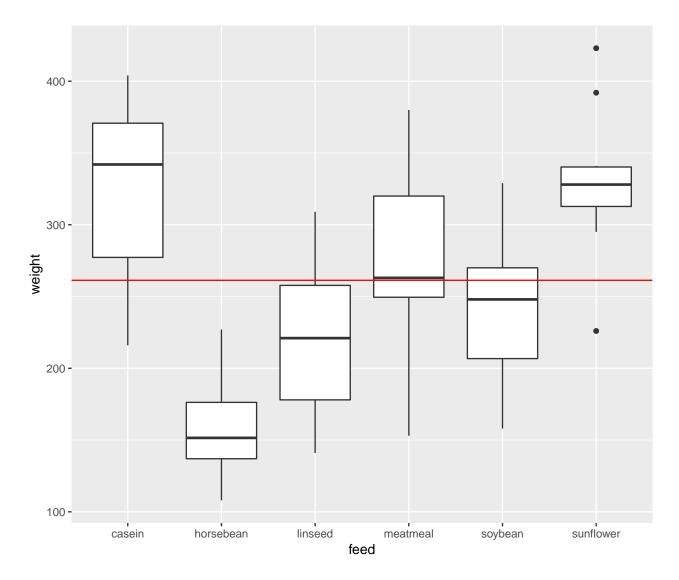

• If the boxes' deviations from the red line are to be explained by randomness, then the two types of variances should be of same magnitude. This is measured by the F-test statistic, which can be stated as

$$F_{obs} = \frac{\text{variance between groups}}{\text{variance within groups}}$$

### 3.4 Example

```
model <- lm(weight ~ feed, data = chickwts)
summary(model)</pre>
```

```
##
## Call:
## lm(formula = weight ~ feed, data = chickwts)
##
## Residuals:
## Min 1Q Median 3Q Max
```

```
## -123.909 -34.413
                       1.571
                               38.170 103.091
##
## Coefficients:
##
                Estimate Std. Error t value Pr(>|t|)
## (Intercept)
                 323.583
                             15.834 20.436
                                             < 2e-16 ***
## feedhorsebean -163.383
                             23.485
                                     -6.957 2.07e-09 ***
                -104.833
## feedlinseed
                             22.393 -4.682 1.49e-05 ***
## feedmeatmeal
                 -46.674
                             22.896
                                     -2.039 0.045567 *
## feedsoybean
                 -77.155
                             21.578
                                     -3.576 0.000665 ***
## feedsunflower
                   5.333
                             22.393
                                      0.238 0.812495
## Signif. codes: 0 '***' 0.001 '**' 0.05 '.' 0.1 ' ' 1
## Residual standard error: 54.85 on 65 degrees of freedom
## Multiple R-squared: 0.5417, Adjusted R-squared: 0.5064
## F-statistic: 15.36 on 5 and 65 DF, p-value: 5.936e-10
```

• The last line gives us the value of  $F_{obs} = 15.36$  and the corresponding p-value  $(5.9 \times 10^{-10})$ . Clearly there is a significant difference between the types of feed.

### 4 Two way analysis of variance

### 4.1 Additive effects

- The data set ToothGrowth is available in  $\mathbf R$  and on the webpage. For more info about this data, use ?ToothGrowth.
- The data describes the tooth length in guinea pigs where some recvieve vitamin C treatment and others are given orange juice in different dosage.
- A total of 60 observations on 3 variables.
  - [,1] len The tooth length
    [,2] supp The type of the supplement (OJ or VC)
    [,3] dose The dosage (LO, ME, HI)
- We will study the response len with the predictors supp and dose.
- At first we look at the model with additive effects

```
- len=\mu + "effect of supp"+ "effect of dose" + error
```

- This is also called the main effects model since it does not contain interaction terms.
- The parameter  $\mu$  corresponds to the Intercept and is the mean tooth length in the reference group (supp OJ, dose LO).
- The effect of supp is the difference in mean when changing from OJ to VC.
- The effect of dose is the difference in mean when changing from LO to either ME or HI.

### 4.2 Dummy coding

- Let us introduce dummy variables:
  - $-s_C=1$  if supp VC and zero otherwise.
  - $-d_{M}=1$  if dose is ME and zero otherwise.
  - $-d_H=1$  if dose is HI and zero otherwise.
- Then we state the model

length = 
$$\mu + \beta_1 s_C + \beta_2 d_M + \beta_3 d_H + \text{error.}$$

- Interpretation:
  - $-\mu$  is the expected tooth length when supp is OJ and dose is LO  $(s_C = d_M = d_H = 0)$ ).
  - $-\beta_1$  is the effect of supplement OJ to VC  $(s_C=1)$ .
  - $-\beta_2$  is the effect of increasing dosage from LO to ME  $(d_M=1)$ .
  - $-\beta_3$  is the effect of increasing dosage from LO to HI  $(d_H=1)$ .

#### 4.3 Main effect model in R

• The main effects model is fitted by

```
MainEff <- lm(len ~ supp + dose, data = ToothGrowth)
summary(MainEff)</pre>
```

```
##
## lm(formula = len ~ supp + dose, data = ToothGrowth)
##
## Residuals:
##
     Min
             1Q Median
                            3Q
                                 Max
  -7.085 -2.751 -0.800 2.446
##
## Coefficients:
              Estimate Std. Error t value Pr(>|t|)
##
## (Intercept) 12.4550
                           0.9883 12.603 < 2e-16 ***
## suppVC
                -3.7000
                                   -3.744 0.000429 ***
                           0.9883
## doseME
                9.1300
                           1.2104
                                    7.543 4.38e-10 ***
               15.4950
                           1.2104 12.802 < 2e-16 ***
## doseHI
## Signif. codes: 0 '***' 0.001 '**' 0.05 '.' 0.1 ' ' 1
## Residual standard error: 3.828 on 56 degrees of freedom
## Multiple R-squared: 0.7623, Adjusted R-squared: 0.7496
## F-statistic: 59.88 on 3 and 56 DF, p-value: < 2.2e-16
```

- The model has 4 parameters.
- The F test at the end compares with the (null) model with only one overall mean parameter. Does it seem like supp and dose has an additive effect?

### 4.4 Testing effect of supp

• Alternative model without effect of supp:

```
doseEff <- lm(len ~ dose, data = ToothGrowth)</pre>
```

• We can compare  $R^2$  to see if doseEff (Model 1) is sufficent to explain the data compared to MainEff (Model 2). This is done by converting to F-statistic:

$$F_{obs} = \frac{(R_2^2 - R_1^2)/(df_1 - df_2)}{(1 - R_2^2)/df_2} = \frac{(SSE_1 - SSE_2)/(df_1 - df_2)}{(SSE_2)/df_2}.$$

• In **R** the calculations are done using anova:

```
anova(doseEff, MainEff)
```

```
## Analysis of Variance Table
##
## Model 1: len ~ dose
## Model 2: len ~ supp + dose
## Res.Df RSS Df Sum of Sq F Pr(>F)
## 1 57 1025.78
## 2 56 820.43 1 205.35 14.017 0.0004293 ***
## ---
## Signif. codes: 0 '***' 0.001 '**' 0.05 '.' 0.1 ' ' 1
```

### 4.5 Testing effect of dose

• Alternative model without effect of dose:

```
suppEff <- lm(len ~ supp, data = ToothGrowth)
anova(suppEff, MainEff)</pre>
```

```
## Analysis of Variance Table
##
## Model 1: len ~ supp
## Model 2: len ~ supp + dose
## Res.Df RSS Df Sum of Sq F Pr(>F)
## 1 58 3246.9
## 2 56 820.4 2 2426.4 82.811 < 2.2e-16 ***
## ---
## Signif. codes: 0 '***' 0.001 '**' 0.05 '.' 0.1 ' ' 1</pre>
```

### 5 Interaction

### 5.1 Example

- We will extend the model by introducing an interaction between supp and dose.
- A graphical check for no interaction in the main effects model:

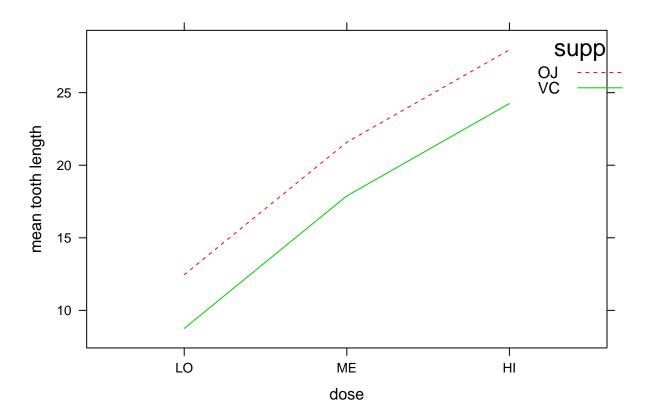

• Interaction plot:

with(ToothGrowth, interaction.plot(dose, supp, len, col = 2:3))

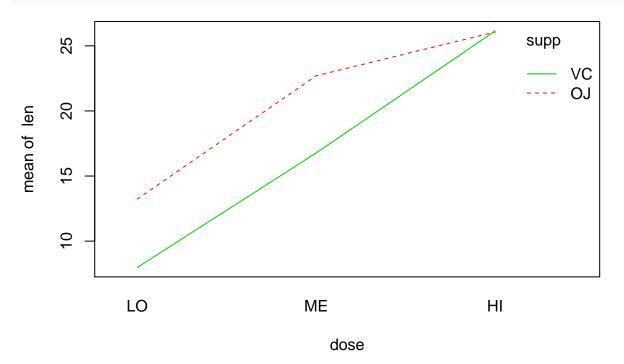

- For each of the supplement types we plot the average number of tooth length as a function of dosage.
- If the main effects model is correct then the difference between supplements is the same for all levels of dosage, i.e. the curves should be parallel except for noise.

• This does not seem to be the case.

### 5.2 Dummy coding

• The extended model can be formulated as

```
length = \mu + \beta_1 s_C + \beta_2 d_M + \beta_3 d_H + \beta_4 s_C d_M + \beta_5 s_C d_H + error
```

- Interpretation:
  - $-\mu$  is the expected tooth length for supp OJ and dose LO ( $s_C=d_M=d_H=0$ ).
  - $-\beta_1$  is the effect of changing from supp OJ to VC, dose is LO  $(s_C=1,d_M=d_H=0)$ .
  - $\beta_2$  is the effect of increasing dose from LO to ME, when supp is OJ  $(s_C=0,d_M=1)$ .
  - $-\beta_3$  is the effect of increasing dose from LO to HI, when supp is OJ  $(s_C=0,d_H=1)$ .
  - $-\beta_4$  is an additional effect of both changing from supp OJ to VC and increasing dose from LO to ME  $(s_C=1,d_M=1)$
  - $\beta_5$  is an additional effect of both changing from supp OJ to VC and increasing dose from LO to HI  $(s_C=1,d_H=1)$

### 5.3 Example

• We fit the interaction model by changing plus to multiply in the model expression from before:

```
Interaction <- lm(len ~ supp*dose, data = ToothGrowth)</pre>
```

- Now we can think of an experiment with 6 groups corresponding to each combination of the predictors.
- Looking at the group averages it looks like, the supplement types behave quite differently depending on dose:

```
mean(len ~ supp + dose, data = ToothGrowth)

## OJ.LO VC.LO OJ.ME VC.ME OJ.HI VC.HI

## 13.23 7.98 22.70 16.77 26.06 26.14
```

• But is that significant?

```
anova(MainEff, Interaction)
```

```
## Analysis of Variance Table
##
## Model 1: len ~ supp + dose
## Model 2: len ~ supp * dose
## Res.Df RSS Df Sum of Sq F Pr(>F)
## 1 56 820.43
## 2 54 712.11 2 108.32 4.107 0.02186 *
## ---
## Signif. codes: 0 '***' 0.001 '**' 0.05 '.' 0.1 ' ' 1
```

• With a p-value of 2.1860269% there is a significant interaction supp:dose, i.e. the lack of parallel curves in the interaction plot is significant.

#### summary(Interaction)

```
##
## Call:
## lm(formula = len ~ supp * dose, data = ToothGrowth)
##
## Residuals:
##
    Min
            1Q Median
                           3Q
                                Max
   -8.20 -2.72 -0.27
                         2.65
                                8.27
##
## Coefficients:
                Estimate Std. Error t value Pr(>|t|)
##
                             1.148 11.521 3.60e-16 ***
## (Intercept)
                 13.230
## suppVC
                  -5.250
                              1.624 -3.233 0.00209 **
## doseME
                  9.470
                              1.624 5.831 3.18e-07 ***
## doseHI
                 12.830
                             1.624
                                     7.900 1.43e-10 ***
## suppVC:doseME
                 -0.680
                              2.297 -0.296 0.76831
## suppVC:doseHI
                  5.330
                              2.297
                                     2.321 0.02411 *
## ---
## Signif. codes: 0 '***' 0.001 '**' 0.01 '*' 0.05 '.' 0.1 ' ' 1
##
## Residual standard error: 3.631 on 54 degrees of freedom
## Multiple R-squared: 0.7937, Adjusted R-squared: 0.7746
## F-statistic: 41.56 on 5 and 54 DF, p-value: < 2.2e-16
```

• The additional effect of both changing from supp OJ to VC and increasing dose from LO to HI  $(\beta_5 = \text{suppVC:doseHI})$  is highly significant.